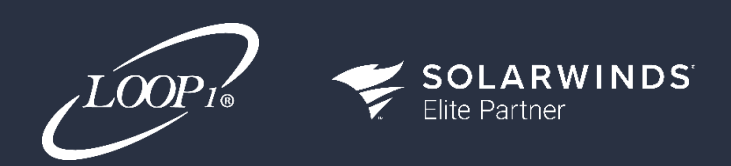

**SolarWinds® Advanced Automation** Focused 2-Day Class

**Our SolarWinds Advanced Automation class is designed to introduce seasoned SolarWinds administrators to the powerful world of the SolarWinds SDK and API. This program is ideally suited for students with at least six months of hands-on experience in SolarWinds Network Performance Monitor (NPM) and/or Server & Application Monitor (SAM) administration, or those who have successfully completed the Loop1 SolarWinds Advanced Platform Administration class.**

# **Class Overview**

This class assumes students possess a foundational understanding of element polling, the Orion database schema, and are proficient in navigating the SolarWinds web console. Topics covered in this advanced class encompass an exploration of the Orion SDK, understanding SolarWinds Query Language (SWQL), and utilizing PowerShell for the automation of Orion administration tasks.

# **SolarWinds Certified Professional (SCP) Exam Preparation**

Please note that this class is not structured as an SCP exam preparation class.

#### **Unique Class Offering**

The SolarWinds Advanced Automation class has minimal overlap with other Loop1 classes, making it a distinctive and focused opportunity for enhancing your automation skills.

## **Modules Covered**

This specialized class covers the following SolarWinds modules:

- Network Performance Monitor (NPM)
- Server & Application Monitor (SAM)
- Network Configuration Manager (NCM)

**Unlock the potential of SolarWinds automation, gain hands-on experience with the SDK and API, and elevate your SolarWinds administration capabilities.**

## **Class Outline**

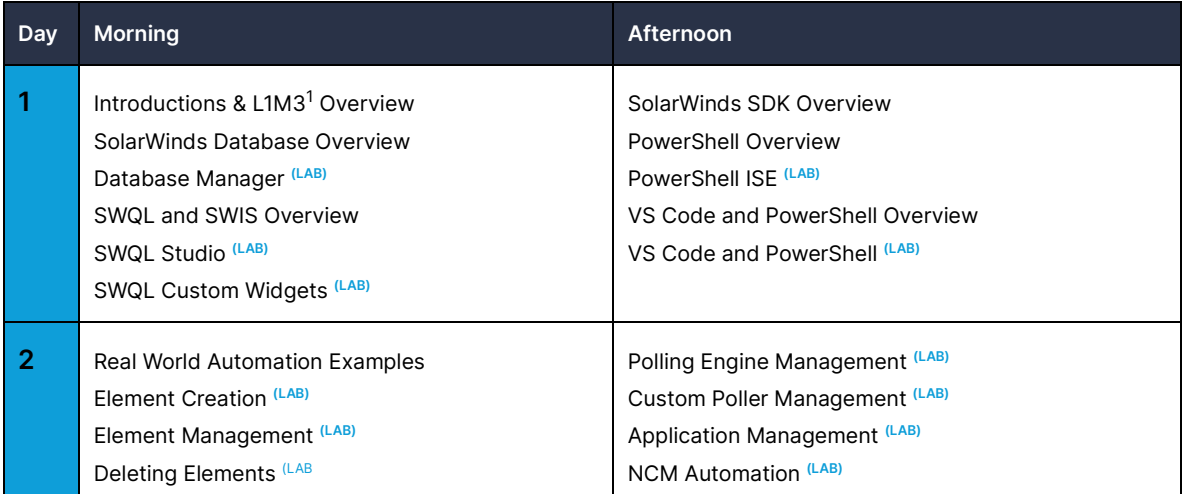

**1 L1M3 – Loop1 Monitoring Maturity Model (pronounced Lime)**

# **Purpose-Built Lab Environment**

When you attend one of our SolarWinds Public Training classes, you gain exclusive access to our pre-built training lab environment. This resource is tailored to each module being taught, allowing you to roll up your sleeves and dive into practical, real-world scenarios. With guided lab exercises, you'll have the opportunity to apply what you've learned in a controlled environment, reinforcing your understanding and honing your skills.

#### **Ready to secure your seat?**

Visit the Loop1 website to access our up-to-date [schedule and calendar,](https://loop1.com/solarwinds-training/#schedule) where you can reserve and pay for [your seat online.](https://loop1.com/marketplace/) Alternatively, feel free to reach out to your dedicated account manager to initiate a discussion and obtain a personalized quote.